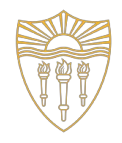

#### **Warped-GATES**

Gating Aware Scheduling and Power Gating for GPGPUs *Mohammad Abdel-Majeed, Daniel Wong and Murali Annavaram University of Southern California* 

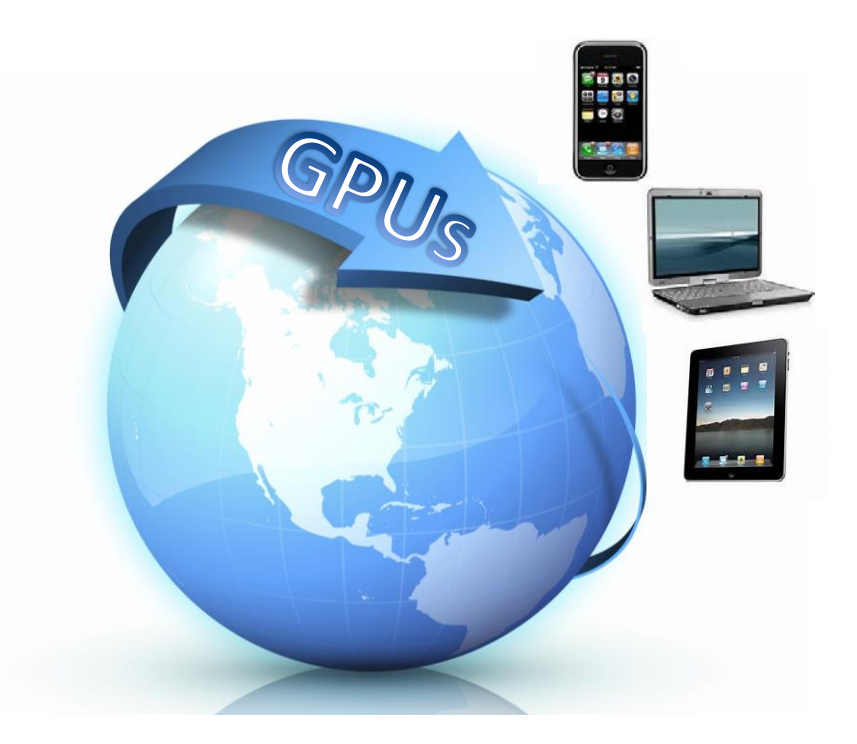

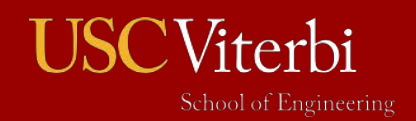

University of Southern California

- Scheduler greedily issues ready instructions
	- Agnostic to instruction type.

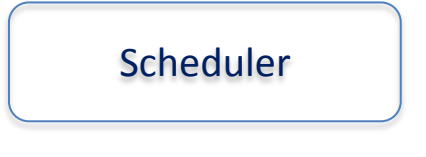

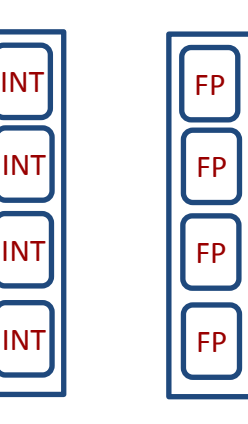

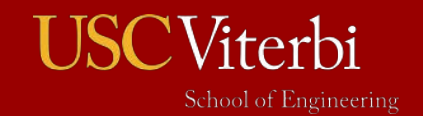

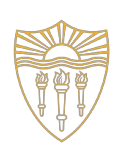

- Scheduler greedily issues ready instructions
	- Agnostic to instruction type.

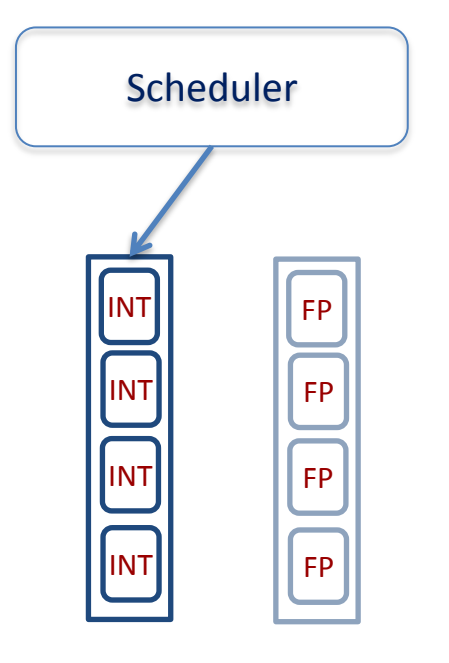

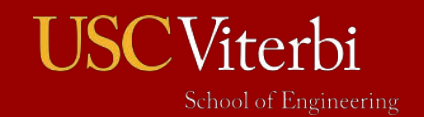

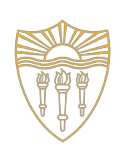

- Scheduler greedily issues ready instructions
	- Agnostic to instruction type.

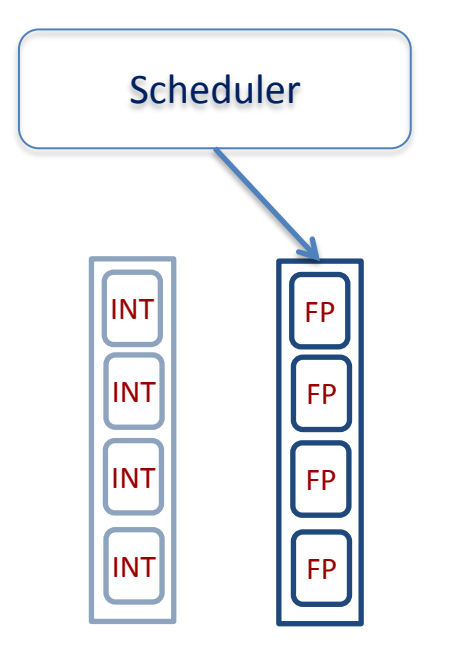

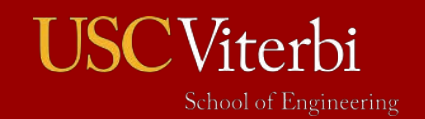

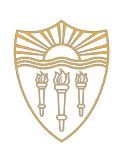

- Scheduler greedily issues ready instructions
	- Agnostic to instruction type.

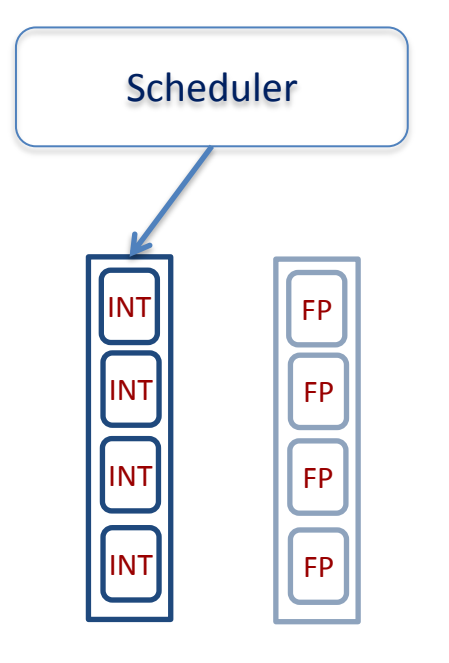

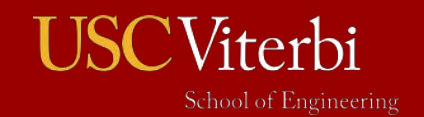

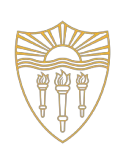

- Scheduler greedily issues ready instructions
	- Agnostic to instruction type.

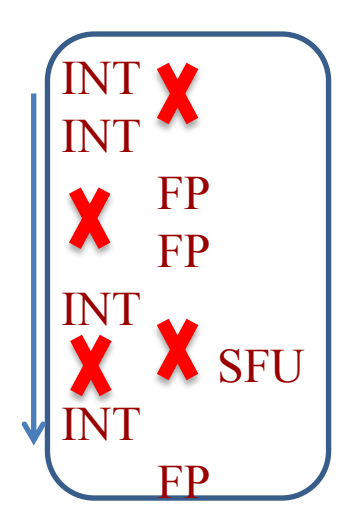

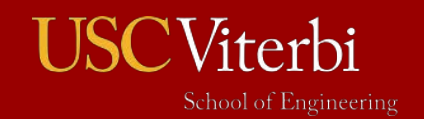

# Proposed Techniques

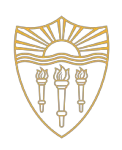

- Gating Aware Scheduler (GATES)
	- Gives priority to same instruction type during scheduling.
	- Is able to increase the length of the idle periods.
	- ± **Idle periods are not long enough to avoid negative savings!!**
- Blackout technique
	- Eliminates negative savings by forcing the unit to stay in power gating state.

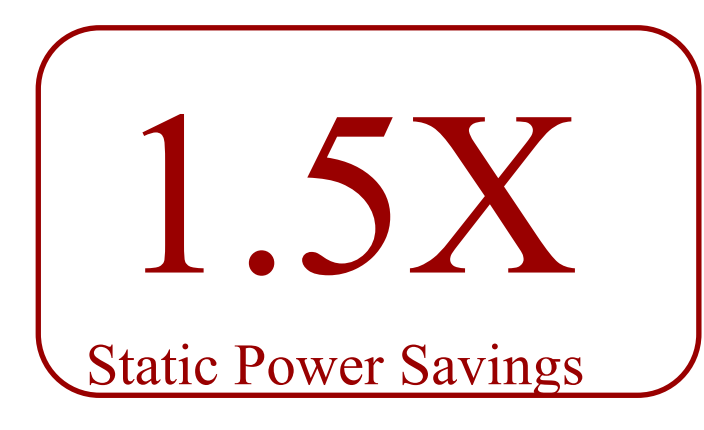

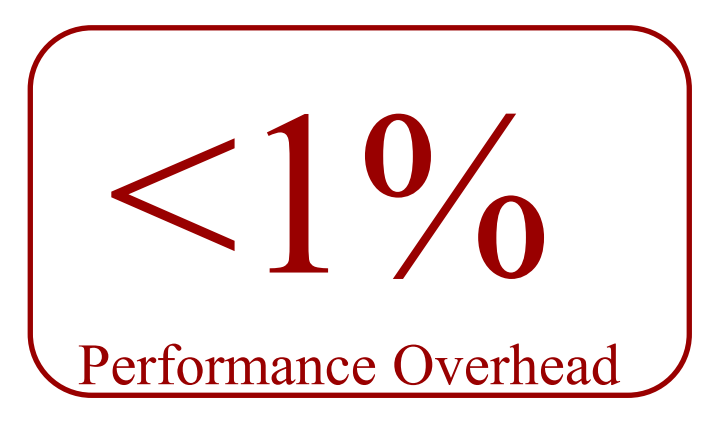

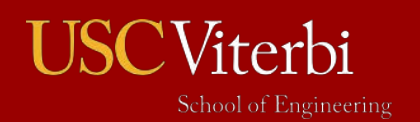